# **How Do I Increase Wireless Signal Strength**

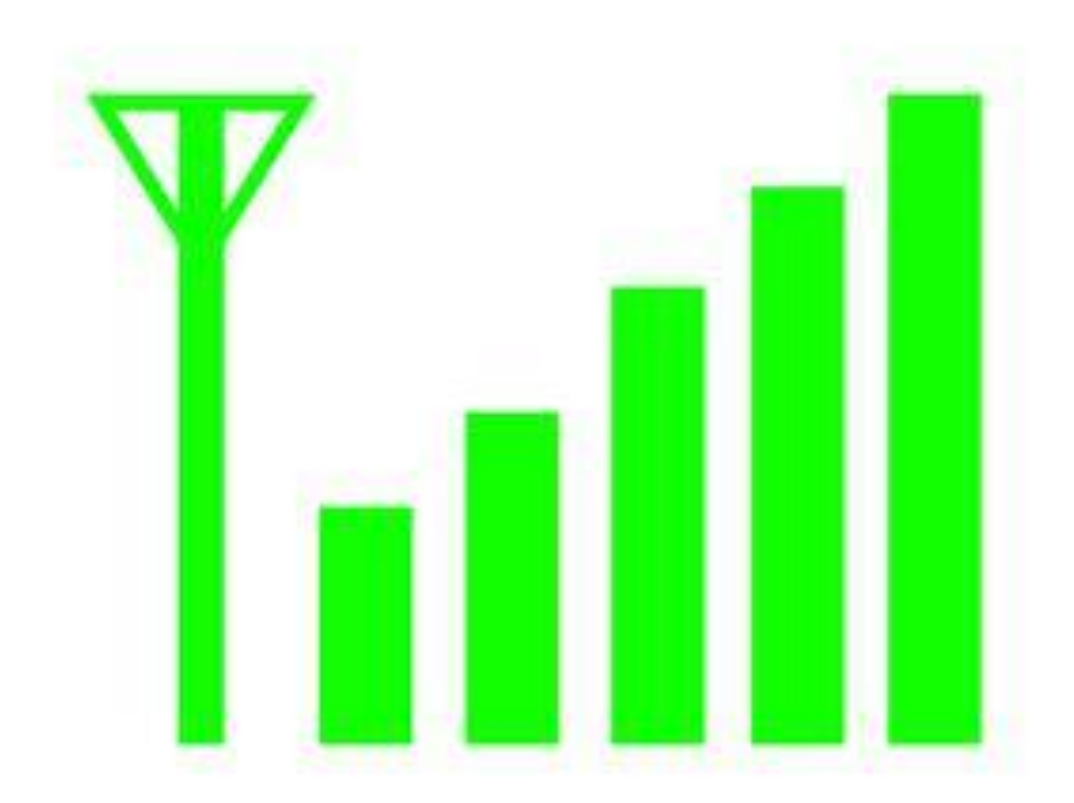

#### By: [Sheila Robinson](http://www.life123.com/author/sheila_robinson)

"How do I increase wireless signal strength," you wonder, as your wireless connection fails once again. A slow or weak WiFi Internet connection does not have to be a problem. Here are a couple options that can help improve your wireless experience.

#### **What Impedes Wireless Signals?**

Certain obstructions can weaken your Internet connection. Although a wireless signal can vary in strength, you can take steps to minimize the interference. Consider moving your WiFi router or access point if it is near any of the following obstacles:

- Brick or plastic walls
- Metal floors
- Microwave oven
- Cordless phones

## **Using Wireless Signal Boosters**

The simplest way to help your WiFi reception is to replace your router antenna. Upgrade to a high-gain wireless signal booster, which will enhance the receiving and transmitting signals. Position the router in a central location to avoid interference from obstructions. Direct it toward the area where you will need the most reception.

If a booster seems a bit costly, a workaround is to create a WiFi signal reflector to focus your router signal in one direction. This can be done buy cutting an aluminum can in half vertically and placing it over your existing router antenna. You can then pointed this in the direction needed.

### **Using Wireless Signal Repeaters**

A wireless signal repeater will allow you to extend your signal range without having to add any additional wiring to your network. Simply place a repeater midway between your computer(s) and router (or access point). Linksys and ViewSonic are reliable brands that make these types of repeaters.

### **Other Ways to Increase Wireless Signal Strength**

- Improve your wireless reception by adding multiple routers. Use an Ethernet cable and connect your primary router to a second one.
- For laptops, replace your computer wireless network adaptor. Laptop network cards havy tiny built-in antennas, which may cause problems. Replace the network card with a USB network adaptor that uses an external antenna.

Source:

http://www.life123.com/technology/computer-networking/wireless-router/howdo-i-increase-wireless-signal-strength.shtml